# Package 'cBioPortalData'

May 5, 2024

<span id="page-0-0"></span>Title Exposes and Makes Available Data from the cBioPortal Web Resources

Version 2.16.0

Description The cBioPortalData R package accesses study datasets from the cBio Cancer Genomics Portal. It accesses the data either from the pre-packaged zip / tar files or from the API interface that was recently implemented by the cBioPortal Data Team. The package can provide data in either tabular format or with MultiAssayExperiment object that uses familiar Bioconductor data representations.

**Depends** R  $(>= 4.2.0)$ , AnVIL  $(>= 1.7.1)$ , MultiAssayExperiment

Imports BiocFileCache (>= 1.5.3), digest, dplyr, GenomeInfoDb, GenomicRanges, httr, IRanges, methods, readr, RaggedExperiment, RTCGAToolbox (>= 2.19.7), S4Vectors, SummarizedExperiment, stats, tibble, tidyr, TCGAutils (>= 1.9.4), utils

Suggests BiocStyle, knitr, survival, survminer, rmarkdown, testthat

Date 2024-04-24

License AGPL-3

Encoding UTF-8

VignetteBuilder knitr

BugReports <https://github.com/waldronlab/cBioPortalData/issues>

biocViews Software, Infrastructure, ThirdPartyClient

RoxygenNote 7.3.1

Collate 'utils.R' 'cBioDataPack.R' 'cBioPortal-class.R' 'cBioPortal.R' 'cBioPortalData-pkg.R' 'cBioPortalData.R' 'cache.R'

git\_url https://git.bioconductor.org/packages/cBioPortalData

git\_branch RELEASE\_3\_19

git\_last\_commit 7ad8fdf

git\_last\_commit\_date 2024-04-30

Repository Bioconductor 3.19

Date/Publication 2024-05-05

<span id="page-1-0"></span>Author Levi Waldron [aut], Marcel Ramos [aut, cre] (<<https://orcid.org/0000-0002-3242-0582>>), Karim Mezhoud [ctb]

Maintainer Marcel Ramos <marcel.ramos@roswellpark.org>

# **Contents**

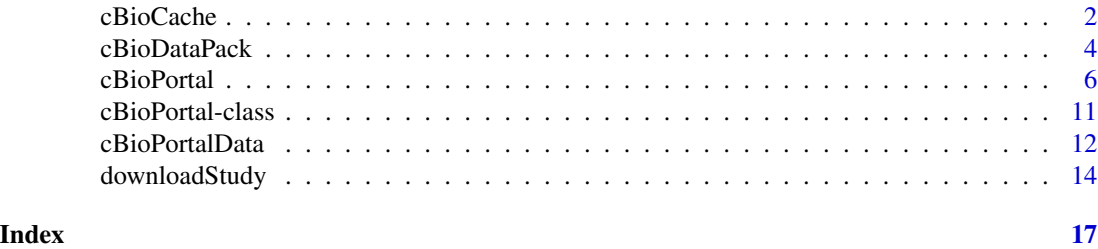

cBioCache *Manage cache / download directories for study data*

#### <span id="page-1-1"></span>Description

Managing data downloads is important to save disk space and re-downloading data files. This can be done effortlessly via the integrated BiocFileCache system.

```
cBioCache(..., ask = interactive())
setCache(
  directory = tools::R_user_dir("cBioPortalData", "cache"),
 verbose = TRUE,
  ask = interactive()
)
removePackCache(cancer_study_id, dry.run = TRUE)
removeDataCache(
  api,
  studyId = NA_character_,
  genePanelId = NA_character_,
  genes = NA_character_,
 molecularProfileIds = NULL,
  sampleListId = NULL,
  sampleIds = NULL,
 by = c("entrezGeneId", "hugoGeneSymbol"),
 dry.run = TRUE,...
)
```
#### cBioCache 3

#### Arguments

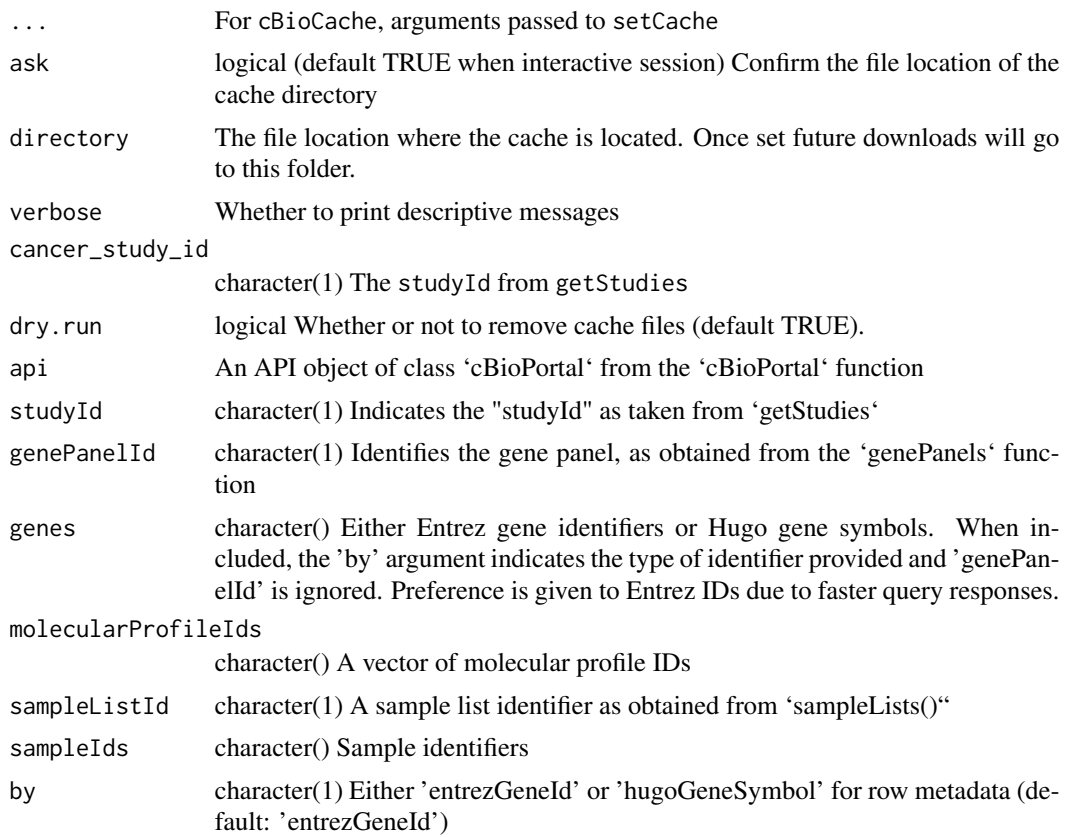

#### Value

cBioCache: The path to the cache location

#### cBioCache

Get the directory location of the cache. It will prompt the user to create a cache if not already created. A specific directory can be used via setCache.

#### setCache

Specify the directory location of the data cache. By default, it will go to the user directory as given by:

```
tools::R_user_dir("cBioPortalData", "cache")
```
#### removePackCache

Some files may become corrupt when downloading, this function allows the user to delete the tarball associated with a cancer\_study\_id in the cache. This only works for the cBioDataPack function. To remove the entire cBioPortalData cache, run unlink("~/.cache/cBioPortalData").

#### Examples

```
cBioCache()
removePackCache("acc_tcga", dry.run = TRUE)
cbio <- cBioPortal()
cBioPortalData(
   cbio, by = "hugoGeneSymbol",
    studyId = "acc_tcga",
   genePanelId = "AmpliSeq",
   molecularProfileIds =
        c("acc_tcga_rppa", "acc_tcga_linear_CNA", "acc_tcga_mutations")
)
removeDataCache(
    cbio, by = "hugoGeneSymbol",
    studyId = "acc_tcga",
    genePanelId = "AmpliSeq",
   molecularProfileIds =
        c("acc_tcga_rppa", "acc_tcga_linear_CNA", "acc_tcga_mutations"),
    dry.run = TRUE
)
```
<span id="page-3-1"></span>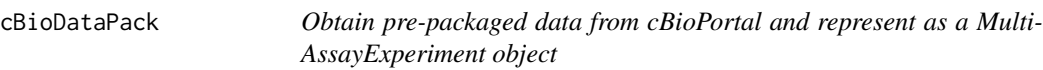

#### Description

The cBioDataPack function allows the user to download and process cancer study datasets found in MSKCC's cBioPortal. Output datasets use the [MultiAssayExperiment](#page-0-0) data representation to faciliate analysis and data management operations.

```
cBioDataPack(
  cancer_study_id,
 use_cache = TRUE,
 names.field = c("Hugo_Symbol", "Entrez_Gene_Id", "Gene"),
 cleanup = TRUE,ask = interactive(),
  check_build = TRUE
)
```
<span id="page-3-0"></span>

#### <span id="page-4-0"></span>cBioDataPack 5

#### Arguments

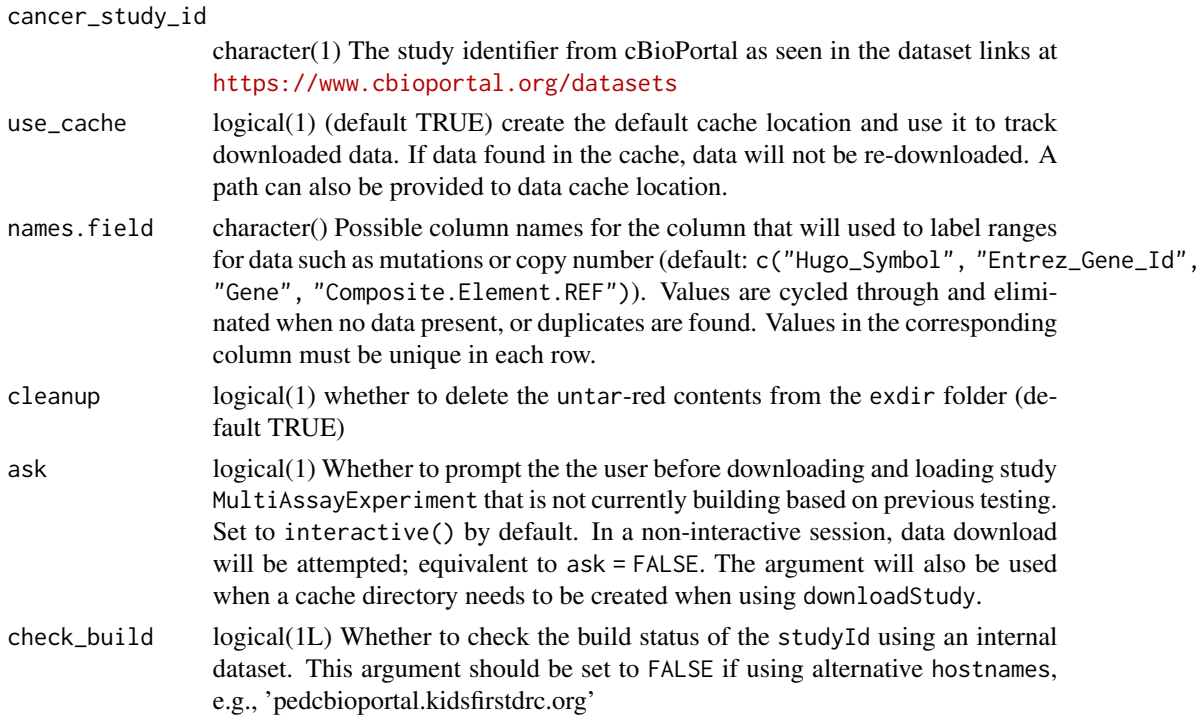

#### Details

The full list of study identifiers (studyIds) can obtained from getStudies(). Currently, only  $\sim$  72% of datasets can be represented as MultiAssayExperiment data objects from the data tarballs. Refer to getStudies(..., buildReport = TRUE) and its "pack\_build" column to see which study identifiers are not building. Users who would like to prioritize particular datasets should open GitHub issues at the URL in the DESCRIPTION file. For a more fine-grained approach to downloading data from the cBioPortal API, refer to the cBioPortalData function.

#### Value

#### A [MultiAssayExperiment](#page-0-0) object

#### cBio\_URL

The cBioDataPack function accesses data from the cBio\_URL option. By default, it points to an Amazon S3 bucket location. Previously, it pointed to 'http://download.cbioportal.org'. This recent change (> 2.1.17) should provide faster and more reliable downloads for all users. See the URL using cBioPortalData:::.url\_location. This can be changed if there are mirrors that host this data by setting the cBio\_URL option with getOption("cBio\_URL", "https://some.url.com/") before running the function.

#### Author(s)

Levi Waldron, Marcel R., Ino dB.

#### <span id="page-5-0"></span>See Also

<https://www.cbioportal.org/datasets>, [cBioPortalData,](#page-11-1) [removePackCache](#page-1-1)

#### Examples

```
cbio <- cBioPortal()
head(getStudies(cbio)[["studyId"]])
mae <- cBioDataPack("acc_tcga")
```
#### <span id="page-5-1"></span>cBioPortal *The R interface to the cBioPortal API Data Service*

#### Description

This section of the documentation lists the functions that allow users to access the cBioPortal API. The main representation of the API can be obtained from the 'cBioPortal' function. The supporting functions listed here give access to specific parts of the API and allow the user to explore the API with individual calls. Many of the functions here are listed for documentation purposes and are recommended for advanced usage only. Users should only need to use the 'cBioPortalData' main function to obtain data.

```
cBioPortal(
  hostname = "www.cbioportal.org",
 protocol = "https",
 api. = "/api/v2/api-docs",
  token = character()
)
getStudies(api, buildReport = FALSE)
clinicalData(api, studyId = NA_character_)
molecularProfiles(
  api,
  studyId = NA_character_,
 projection = c("SUMMARY", "ID", "DETAILED", "META")
\mathcal{L}fetchData(
  api,
  molecularProfileIds = NA_character_,
  entrezGeneIds = NULL,
```

```
sampleIds = NULL
\lambdamutationData(
  api,
 molecularProfileIds = NA_character_,
 entrezGeneIds = NULL,
  sampleIds = NULL
\mathcal{L}molecularData(
  api,
 molecularProfileIds = NA_character_,
 entrezGeneIds = NULL,
  sampleIds = NULL
\mathcal{L}searchOps(api, keyword)
samplesInSampleLists(api, sampleListIds = NA_character_)
sampleLists(api, studyId = NA_character_)
allSamples(api, studyId = NA_character_)
getSampleInfo(
  api,
  studyId = NA_character_,
 sampleListIds = NULL,
 projection = c("SUMMARY", "ID", "DETAILED", "META")
\mathcal{L}genePanels(api)
getGenePanel(api, genePanelId = NA_character_)
genePanelMolecular(
  api,
  molecularProfileId = NA_character_,
  sampleListId = NULL,
  sampleIds = NULL
\lambdagetGenePanelMolecular(api, molecularProfileIds = NA_character_, sampleIds)
geneTable(api, pageSize = 1000, pageNumber = 0, ...)
queryGeneTable(
```

```
api,
 by = c("entrezGeneId", "hugoGeneSymbol"),
 genes = NA_character_,
 genePanelId = NA_character_
)
getDataByGenes(
  api,
  studyId = NA_character_,
 genes = NA_character_,
 genePanelId = NA_character_,
 by = c("entrezGeneId", "hugoGeneSymbol"),
 molecularProfileIds = NULL,
  sampleListId = NULL,
  sampleIds = NULL,
  ...
\mathcal{L}
```
#### Arguments

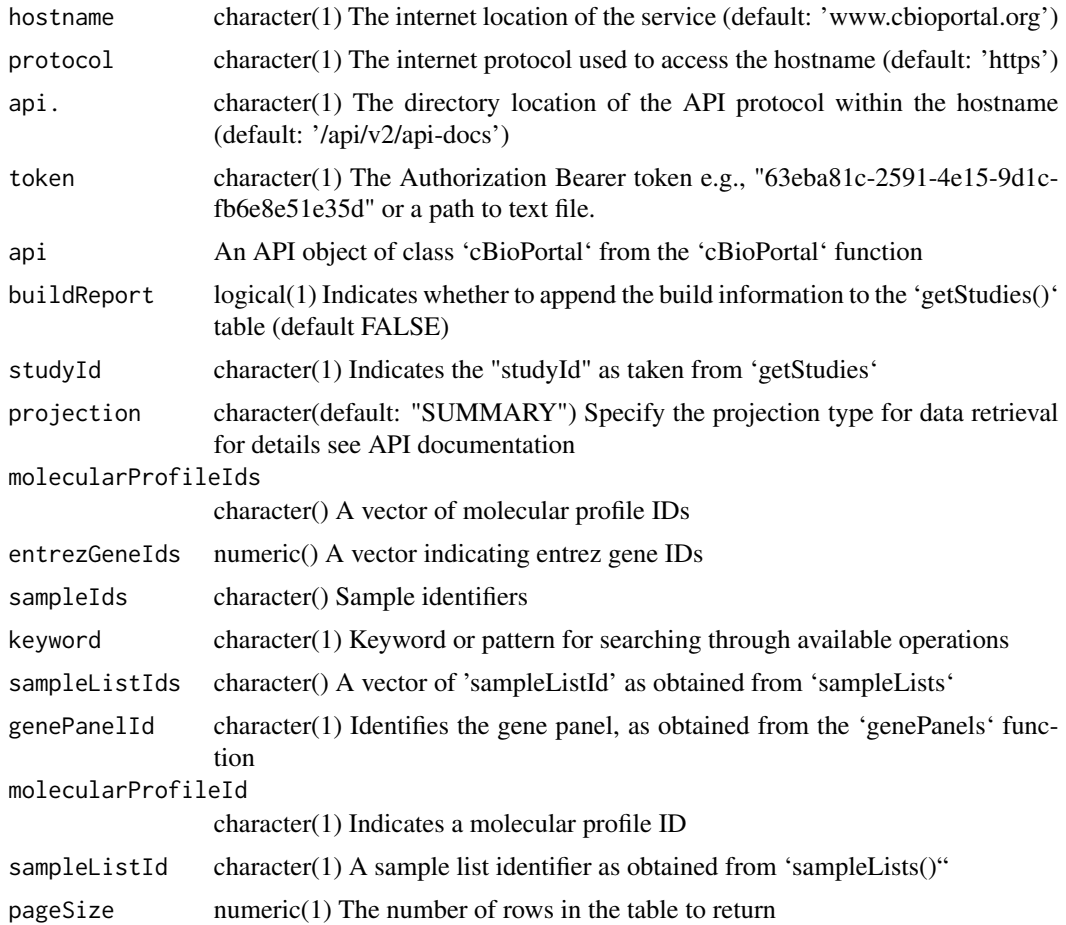

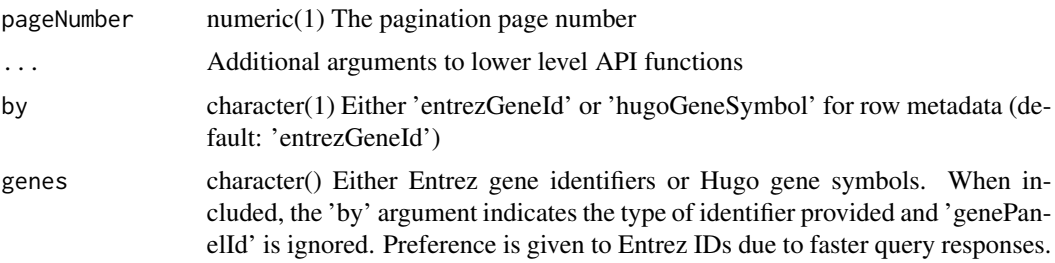

#### Value

cBioPortal: An API object of class 'cBioPortal'

cBioPortalData: A data object of class 'MultiAssayExperiment'

#### API Metadata

\* getStudies - Obtain a table of studies and associated metadata and optionally include a 'buildReport' status (default FALSE) for each study. When enabled, the 'api\_build' and 'pack\_build' columns will be added to the table and will show if 'MultiAssayExperiment' objects can be generated for that particular study identifier ('studyId'). The 'api\_build' column corresponds to datasets obtained with 'cBioPortalData' and the 'pack\_build' column corresponds to datsets loaded via 'cBioDataPack'.

\* searchOps - Search through API operations with a keyword

\* sampleLists - obtain all 'sampleListIds' for a particular 'studyId'

\* allSamples - obtain all samples within a particular 'studyId'

\* genePanels - Show all available gene panels

\* geneTable - Get a table of all genes by 'entrezGeneId' and 'hugoGeneSymbol'

\* queryGeneTable - Get a table for only the 'genes' or 'genePanelId' of interest. Gene inputs are identified with the 'by' argument

#### Patient Data

\* clinicalData - Obtain clinical data for a particular study identifier ('studyId')

#### Molecular Profiles

\* molecularProfiles - Produce a molecular profiles dataset for a given study identifier ('studyId')

#### Molecular Data

\* fetchData - A convenience function to download both mutation and molecular data with 'molecularProfileId', 'entrezGeneIds', and 'sampleIds'

\* mutationData - Produce a dataset of mutation data using 'molecularProfileId', 'entrezGeneIds', and 'sampleIds'

\* molecularData - Produce a dataset of molecular profile data based on 'molecularProfileId', 'entrezGeneIds', and 'sampleIds'

#### Sample Data

\* samplesInSampleLists - get all samples associated with a 'sampleListId'

\* getSampleInfo - Obtain sample metadata for a particular 'studyId' or 'sampleListId'

#### Gene Panels

\* getGenePanels - Obtain the gene panel for a particular 'genePanelId'

\* genePanelMolecular - get gene panel data for a particular 'molecularProfileId' and either a vector of 'sampleListId' or 'sampleId'

\* getGenePanelMolecular - get gene panel data for multiple 'molecularProfileId's and a vector of 'sampleIds'

#### Genes

\* getDataByGenes - Download data for a number of genes within 'molecularProfileId' indicators, optionally a 'sampleListId' can be provided.

#### Examples

```
cbio <- cBioPortal()
getStudies(api = cbio)
searchOps(api = cbio, keyword = "molecular")
## obtain clinical data
acc_clin <- clinicalData(api = cbio, studyId = "acc_tcga")
acc_clin
molecularProfiles(api = cbio, studyId = "acc_tcga")
genePanels(cbio)
(gp <- getGenePanel(cbio, "AmpliSeq"))
muts <- mutationData(
   api = cbio,
   molecularProfileIds = "acc_tcga_mutations",
   entrezGeneIds = 1:1000,
    sampleIds = c("TCGA-OR-A5J1-01", "TCGA-OR-A5J2-01")
\lambdaexps <- molecularData(
   api = cbio,
   molecularProfileIds = c("acc_tcga_rna_seq_v2_mrna", "acc_tcga_rppa"),
    entrezGeneIds = 1:1000,
    sampleIds = c("TCGA-OR-A5J1-01", "TCGA-OR-A5J2-01")
)
sampleLists(api = cbio, studyId = "acc_tcga")
```

```
samplesInSampleLists(
    api = cbio,
    sampleListIds = c("acc_tcga_rppa", "acc_tcga_cnaseq")
)
genePanels(api = cbio)
getGenePanel(api = cbio, genePanelId = "IMPACT341")
queryGeneTable(api = cbio, by = "entrezGeneId", genes = 7157)
clinicalData(cbio, "acc_tcga")
getDataByGenes(
    cbio, studyId = "acc_tcga", genes = 1:3,
    by = c("entrezGeneId", "hugoGeneSymbol"),
    molecularProfileIds = "acc_tcga_rppa",
    sampleListId = "acc_tcga_rppa"
\mathcal{L}
```
cBioPortal-class *A class for representing the cBioPortal API protocol*

#### Description

The cBioPortal class is a representation of the cBioPortal API protocol that directly inherits from the Service class in the AnVIL package. For more information, see the [AnVIL](#page-0-0) package.

#### Usage

```
## S4 method for signature 'cBioPortal'
operations(x, ..., denirected = FALSE)
```
#### Arguments

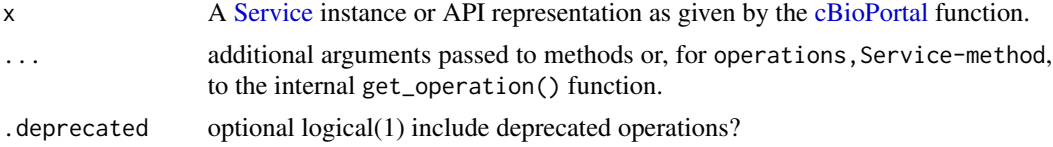

#### Details

This class takes the static API as provided at <https://www.cbioportal.org/api/v2/api-docs> and creates an R object with the help from underlying infrastructure (i.e., [rapiclient](#page-0-0) and [AnVIL\)](#page-0-0) to give the user a unified representation of the API specification provided by the cBioPortal group. Users are not expected to interact with this class other than to use it as input to the functionality provided by the rest of the package.

#### <span id="page-11-0"></span>Value

A cBioPortal class instance

#### Functions

• operations(cBioPortal):

#### See Also

[cBioPortal,](#page-5-1) [Service](#page-0-0)

#### Examples

cBioPortal()

<span id="page-11-1"></span>cBioPortalData *Download data from the cBioPortal API*

#### Description

Obtain a MultiAssayExperiment object for a particular gene panel, studyId, molecularProfileIds, and sampleListIds combination. Default molecularProfileIds and sampleListIds are set to NULL for including all data. This option is best for users who wish to obtain a section of the study data that pertains to a specific molecular profile and gene panel combination. For users looking to download the entire study data as provided by the <https://www.cbioportal.org/datasets>, refer to cBioDataPack.

```
cBioPortalData(
  api,
  studyId = NA_character_,
  genePanelId = NA_character_,
  genes = NA_character_,
 molecularProfileIds = NULL,
  sampleListId = NULL,
  sampleIds = NULL,
  by = c("entrezGeneId", "hugoGeneSymbol"),
  check_build = TRUE,
  ask = interactive()
)
```
#### <span id="page-12-0"></span>cBioPortalData 13

#### Arguments

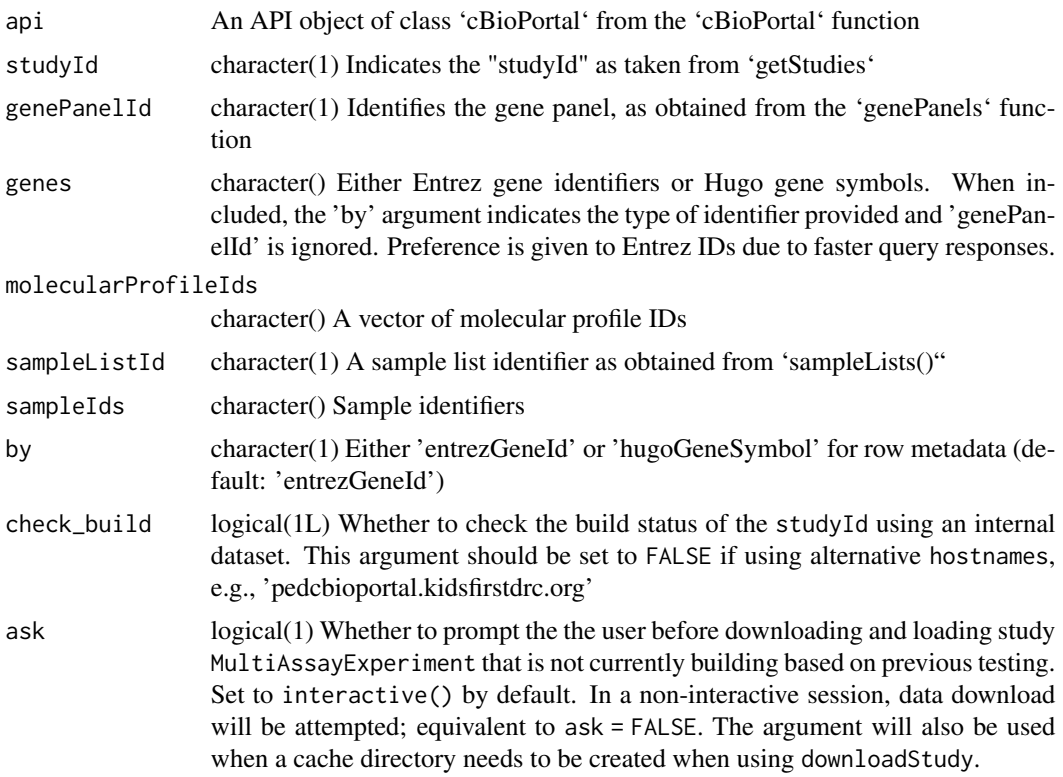

#### Details

We are able to succesfully represent 98 percent of the study identifiers as MultiAssayExperiment objects as obtained via cBioPortalData with the IMPACT341 genePanelId as the example gene panel. Datasets that currently fail to import can be seen in the getStudies(..., buildReport = TRUE) dataset under the "api\_build" column. Note that changes to the cBioPortal API may affect this rate at any time. If you encounter any issues, please open a GitHub issue at the [https:](https://github.com/waldronlab/cBioPortalData/issues/) [//github.com/waldronlab/cBioPortalData/issues/](https://github.com/waldronlab/cBioPortalData/issues/) page with a fully reproducible example.

#### Value

A [MultiAssayExperiment](#page-0-0) object

#### See Also

[cBioDataPack,](#page-3-1) [removeDataCache](#page-1-1)

#### Examples

cbio <- cBioPortal()

samps <- samplesInSampleLists(cbio, "acc\_tcga\_rppa")[[1]]

```
getGenePanelMolecular(
    cbio, molecularProfileIds = c("acc_tcga_rppa", "acc_tcga_linear_CNA"),
    samps
)
acc_tcga <- cBioPortalData(
    cbio, by = "hugoGeneSymbol",
    studyId = "acc_tcga",
    genePanelId = "AmpliSeq",
    molecularProfileIds =
        c("acc_tcga_rppa", "acc_tcga_linear_CNA", "acc_tcga_mutations")
\mathcal{L}
```
downloadStudy *Manually download, untar, and load study tarballs*

#### Description

Note that these functions should be used when a particular study is *not* currently available as a MultiAssayExperiment representation. Otherwise, use cBioDataPack. Provide a cancer\_study\_id from getStudies and retrieve the study tarball from the cBio Genomics Portal. These functions are used by cBioDataPack under the hood to download,untar, and load the tarball datasets with caching. As stated in ?cBioDataPack, not all studies are currently working as MultiAssayExperiment objects. As of July 2020, about ~80% of datasets can be successfully imported into the MultiAssayExperiment data class. Please open an issue if you would like the team to prioritize a study. You may also check getStudies(buildReport = TRUE)\$pack\_build for the current status.

```
downloadStudy(
  cancer_study_id,
  use_cache = TRUE,
  force = FALSE,url_location = getOption("cBio_URL", .url_location),
  ask = interactive()
)
untarStudy(cancer_study_file, exdir = tempdir())
loadStudy(
  filepath,
 names.field = c("Hugo_Symbol", "Entrez_Gene_Id", "Gene", "Composite.Element.REF"),
  cleanup = TRUE
)
```
#### downloadStudy 15

### Arguments

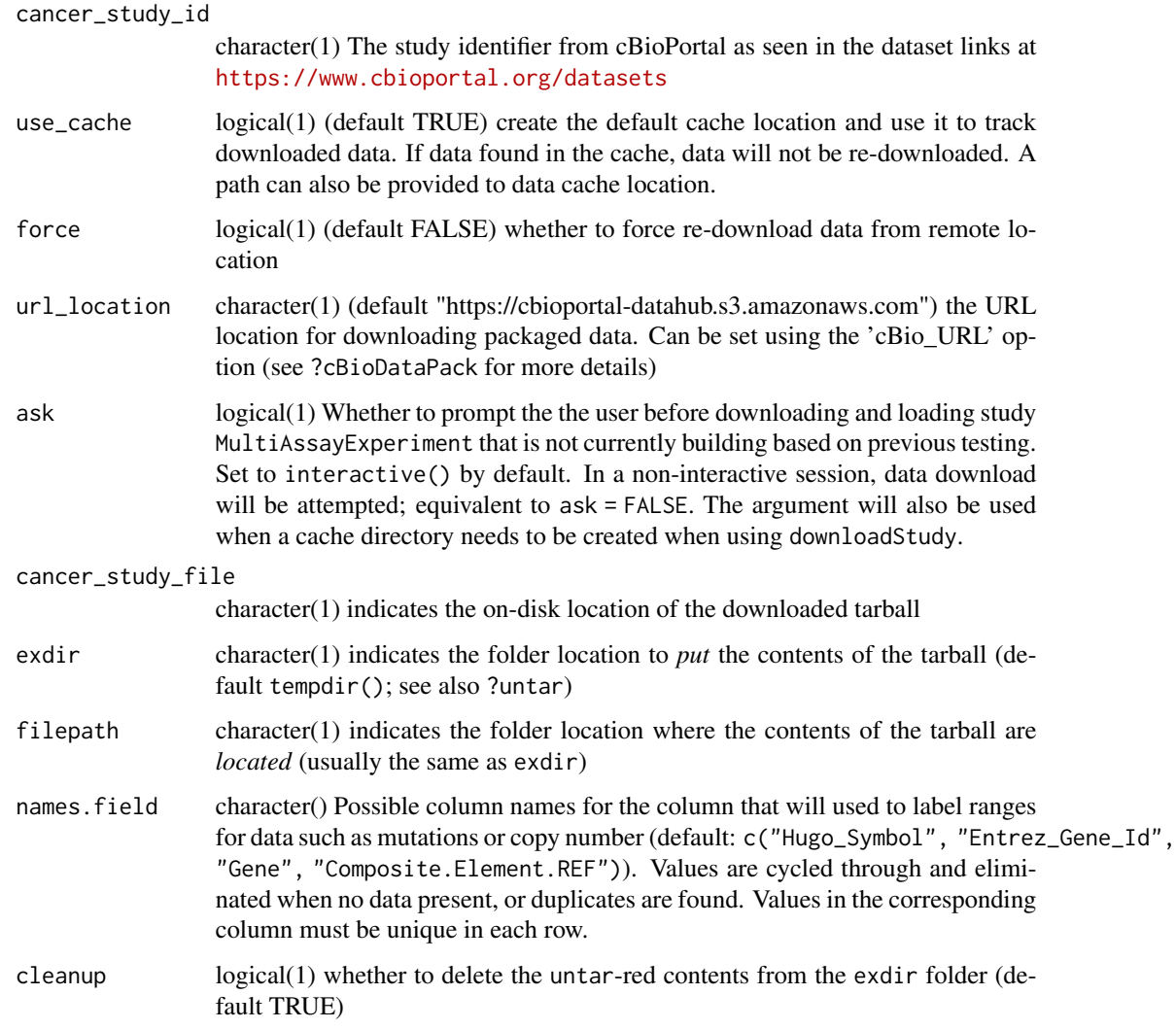

### Details

When attempting to load a dataset using loadStudy, note that the cleanup argument is set to TRUE by default. Change the argument to FALSE if you would like to keep the untarred data in the exdir location. downloadStudy and untarStudy are not affected by this change. The tarball of the downloaded data is cached via BiocFileCache when use\_cache is TRUE.

#### Value

- downloadStudy The file location of the data tarball
- untarStudy The directory location of the contents
- loadStudy A MultiAssayExperiment-class object

#### <span id="page-15-0"></span>See Also

[cBioDataPack,](#page-3-1) [MultiAssayExperiment](#page-0-0)

# Examples

(acc\_file <- downloadStudy("acc\_tcga"))

(file\_dir <- untarStudy(acc\_file, tempdir()))

loadStudy(file\_dir)

# <span id="page-16-0"></span>Index

.cBioPortal *(*cBioPortal-class*)*, [11](#page-10-0)

allSamples *(*cBioPortal*)*, [6](#page-5-0) AnVIL, *[11](#page-10-0)*

cBioCache, [2](#page-1-0) cBioDataPack, [4,](#page-3-0) *[13](#page-12-0)*, *[16](#page-15-0)* cBioPortal, [6,](#page-5-0) *[11,](#page-10-0) [12](#page-11-0)* cBioPortal-class, [11](#page-10-0) cBioPortalData, *[6](#page-5-0)*, [12](#page-11-0) clinicalData *(*cBioPortal*)*, [6](#page-5-0)

downloadStudy, [14](#page-13-0)

fetchData *(*cBioPortal*)*, [6](#page-5-0)

```
genePanelMolecular (cBioPortal), 6
genePanels (cBioPortal), 6
geneTable (cBioPortal), 6
getDataByGenes (cBioPortal), 6
getGenePanel (cBioPortal), 6
getGenePanelMolecular (cBioPortal), 6
getSampleInfo (cBioPortal), 6
getStudies (cBioPortal), 6
```
loadStudy *(*downloadStudy*)*, [14](#page-13-0)

molecularData *(*cBioPortal*)*, [6](#page-5-0) molecularProfiles *(*cBioPortal*)*, [6](#page-5-0) MultiAssayExperiment, *[4,](#page-3-0) [5](#page-4-0)*, *[13](#page-12-0)*, *[16](#page-15-0)* mutationData *(*cBioPortal*)*, [6](#page-5-0)

operations,cBioPortal-method *(*cBioPortal-class*)*, [11](#page-10-0)

queryGeneTable *(*cBioPortal*)*, [6](#page-5-0)

rapiclient, *[11](#page-10-0)* removeDataCache, *[13](#page-12-0)* removeDataCache *(*cBioCache*)*, [2](#page-1-0) removePackCache, *[6](#page-5-0)*

removePackCache *(*cBioCache*)*, [2](#page-1-0)

```
sampleLists (cBioPortal), 6
samplesInSampleLists (cBioPortal), 6
searchOps (cBioPortal), 6
Service, 11, 12
setCache (cBioCache), 2
```
untarStudy *(*downloadStudy*)*, [14](#page-13-0)